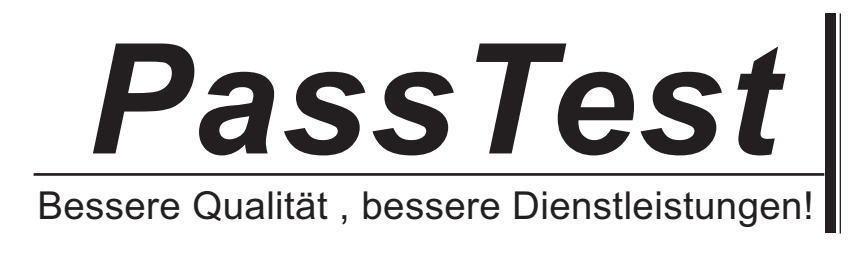

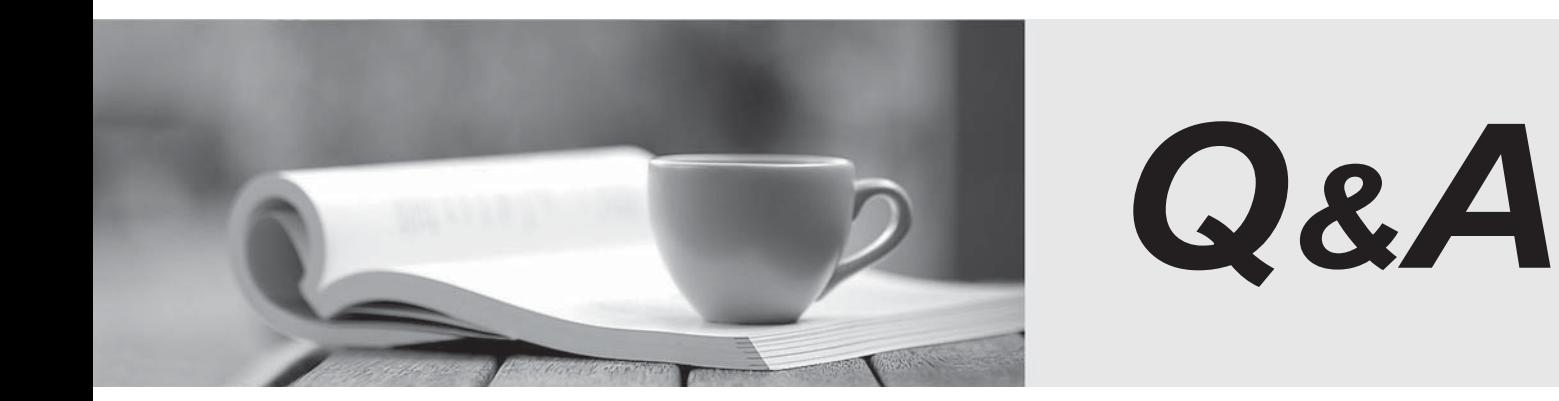

http://www.passtest.de

Einjährige kostenlose Aktualisierung

## **Exam** : **642-567**

# **Title** : Advanced Security for Field **Engineers**

## **Version** : Demo

- 1. Regarding MARS Appliance rules, which three statements are correct? (Choose three.)
- A. There are three types of rules: System Inspection Rules, User Inspection Rules, and Drop Rules.
- B. Rules can be saved as reports.
- C. Rules can be deleted.
- D. Rules trigger incidents.
- E. Rules can be defined using a seed file.
- F. Rules can be created using a query.

#### **Answer:** ADF

2. Which action enables the MARS Appliance to ignore false positive events by either dropping the events completely, or by just logging them to the database?

- A. Creating System Inspection Rules using the Drop operation
- B. Creating Drop Rules
- C. Inactivating the Rules
- D. Inactivating events
- E. Deleting the false positive events from the Incidents > False Positives screen
- F. Deleting the false positive events from the Management > Event Management screen

#### **Answer:** B

- 3. Which of the following is a supported mitigation feature on the MARS Appliance?
- A. Generating and pushing configuration commands to Layer 3 devices
- B. Generating and pushing configuration commands to Layer 2 devices
- C. Automatically dropping all suspected traffic at the nearest firewall
- D. Automatically dropping all suspected traffic at the nearest IPS appliance

#### **Answer:** B

4. Which browser plug-in is required to view the charts and graphs on the MARS Appliance?

- A. Macromedia Flash Player
- B. Sun Microsystems Java
- C. Microsoft PowerPoint
- D. Adobe SVG Viewer

#### **Answer:** D

5. A MARS Appliance cannot access certain devices through the default gateway. Troubleshooting has determined that this is a MARS configuration issue. Which additional MARS configuration will be required to correct this issue?

- A. Use the MARS GUI to enable a dynamic routing protocol.
- B. Use the MARS GUI to add a static route.
- C. Use the MARS GUI to configure multiple default gateways.
- D. Use the MARS CLI to enable a dynamic routing protocol.
- E. Use the MARS CLI to add a static route.
- F. Use the MARS CLI to configure multiple default gateways.

#### **Answer:** E

- 6. When adding a device to the MARS Appliance, what is the reporting IP address of the device?
- A. the source IP address that sends syslog information to the MARS Appliance
- B. the IP address MARS uses to access the device via SNMP
- C. the IP address MARS uses to access the device via Telnet or SSH
- D. the pre-NAT IP address of the device
- E. the highest loopback IP address configured on the Cisco reporting device

#### **Answer:** A

7. What enables the MARS Appliance to profile network usage and detect statistically significant anomalous behavior from a computed baseline?

- A. MARS Global Controller
- B. VMS
- C. Netflow
- D. CiscoWorks
- E. MARS custom parser

#### **Answer:** C

8. Which is a benefit of using the dollar variable (like \$TARGET01) when creating queries in MARS?

A. The dollar variable enables multiple queries to reference the same common 5-tuples information using a variable.

B. The dollar variable ensures that the probes and attacks that are reported are happening to the same host. And the contract of the contract of the contract of the contract of the contract of the contract of the contract of the contract of the contract of the contract of the contract of the contract of the contract of the

- C. The dollar variable allows matching of any unknown reporting device.
- D. The dollar variable allows matching of any event type groups.
- E. The dollar variable enables the same query to be applied to different reports.

#### **Answer:** B

- 9. What will happen if you try to run a MARS query that will take a long time to complete?
- A. After submitting the query, the MARS GUI screen will be locked up until the query completes.
- B. The query will be automatically saved as a rule.
- C. The query will be automatically saved as a report.
- D. You will be prompted to "Submit Batch" to run the query in batch mode.

E. You will be prompted to "Submit Inline" to run the query immediately.

### **Answer:** D

10. The MARS Appliance (running release 3.4.1) supports which protocol for data archiving and restoring?

A. NFS

B. TFTP

C. FTP

D. secured FTP

**Answer:** A